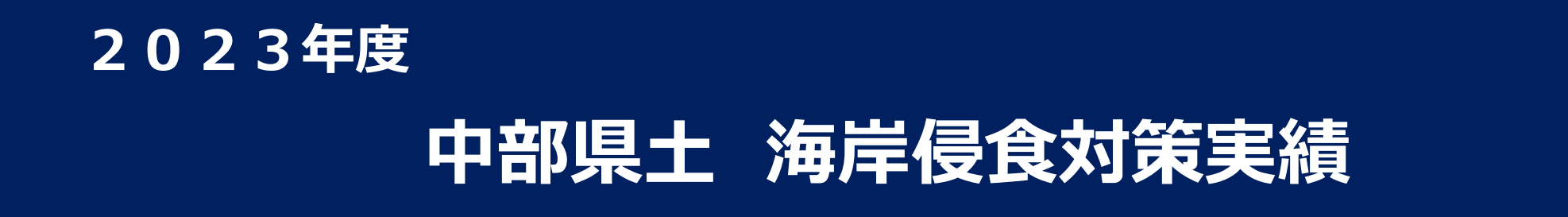

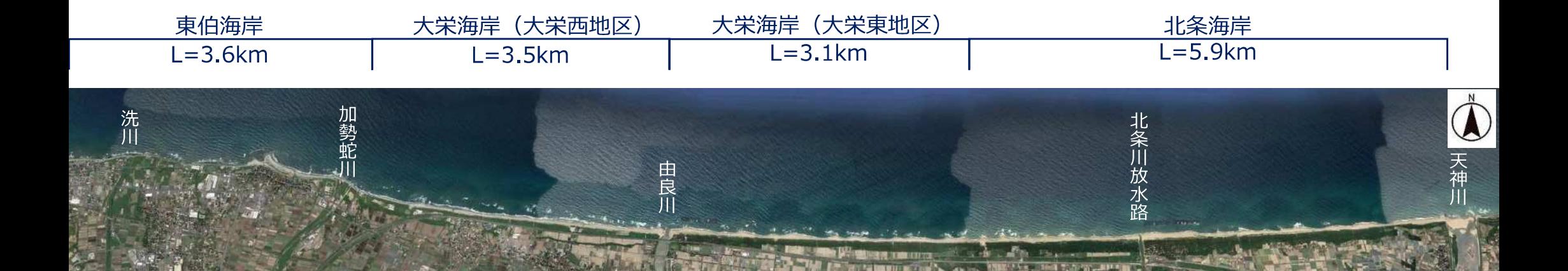

令和5年11月

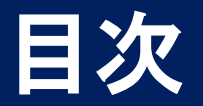

- 現状 海岸侵食の進行  $(1)$
- (2) R4 中部海岸サンドリサイクル実績
- (3) R4 取り組みに対する効果
- (4) R5 中部県土整備局の取り組み

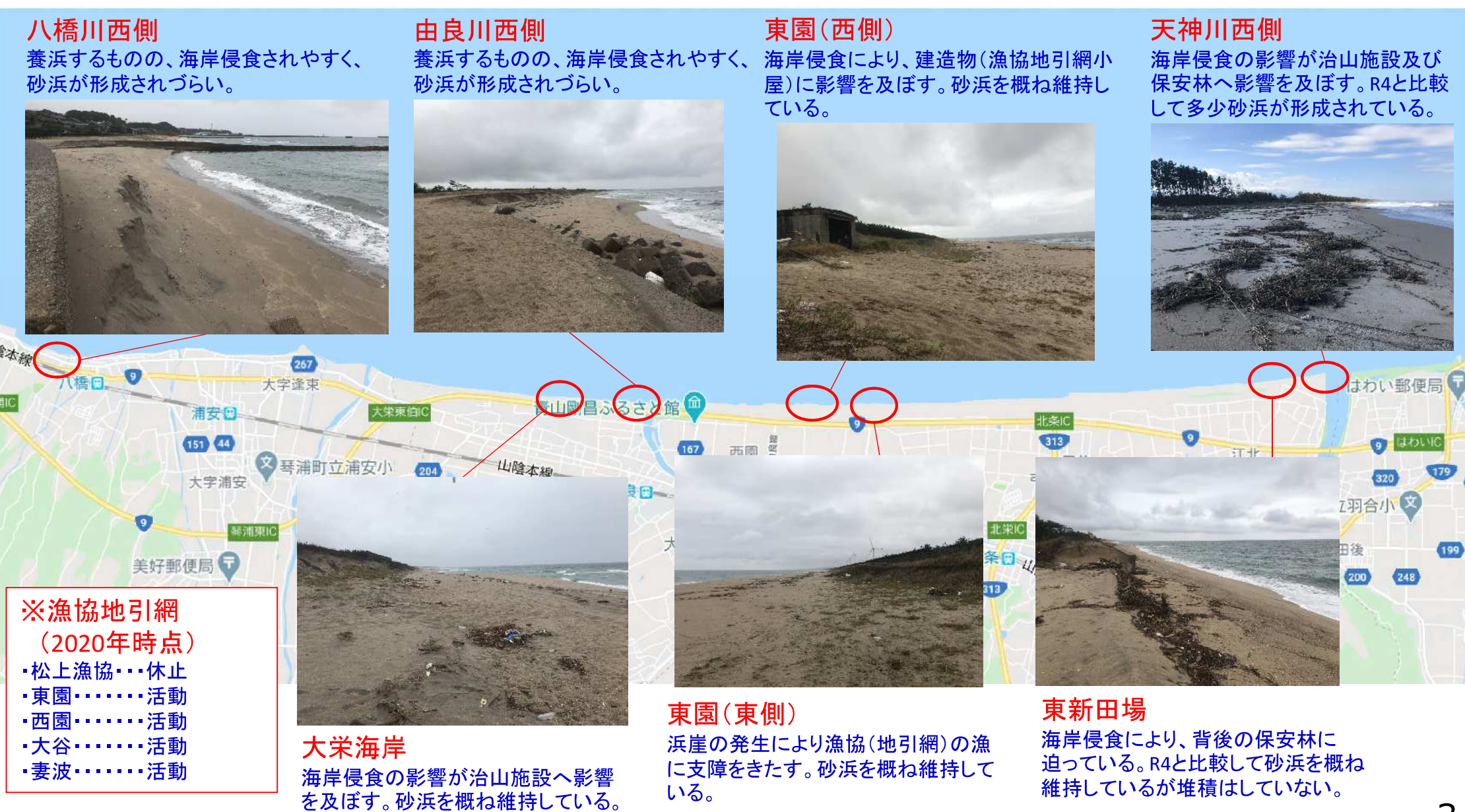

# (2) R4 中部海岸サンドリサイクル実績

#### **R5.3月時点**

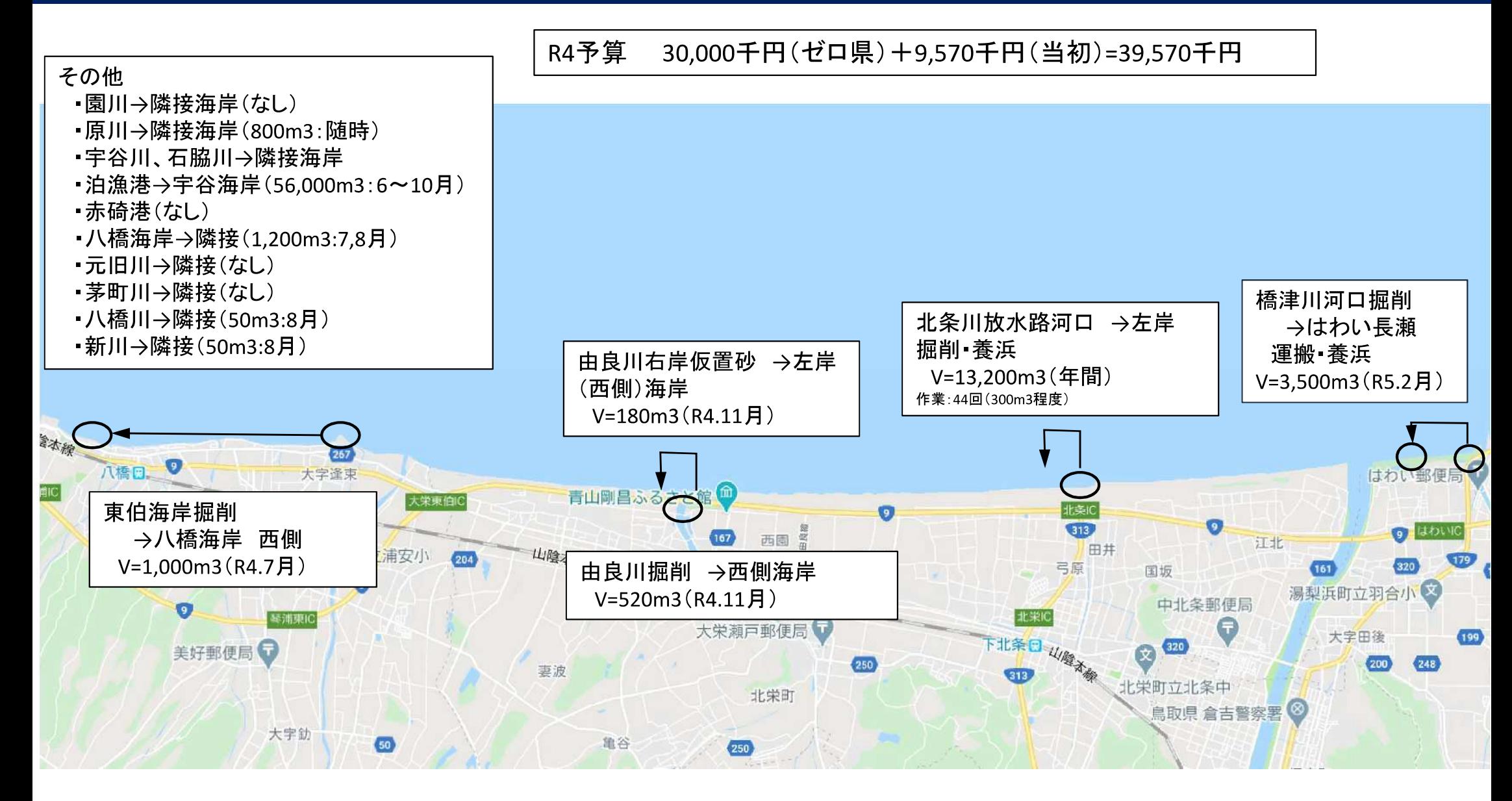

### 海岸における砂浜の状況変化(1)

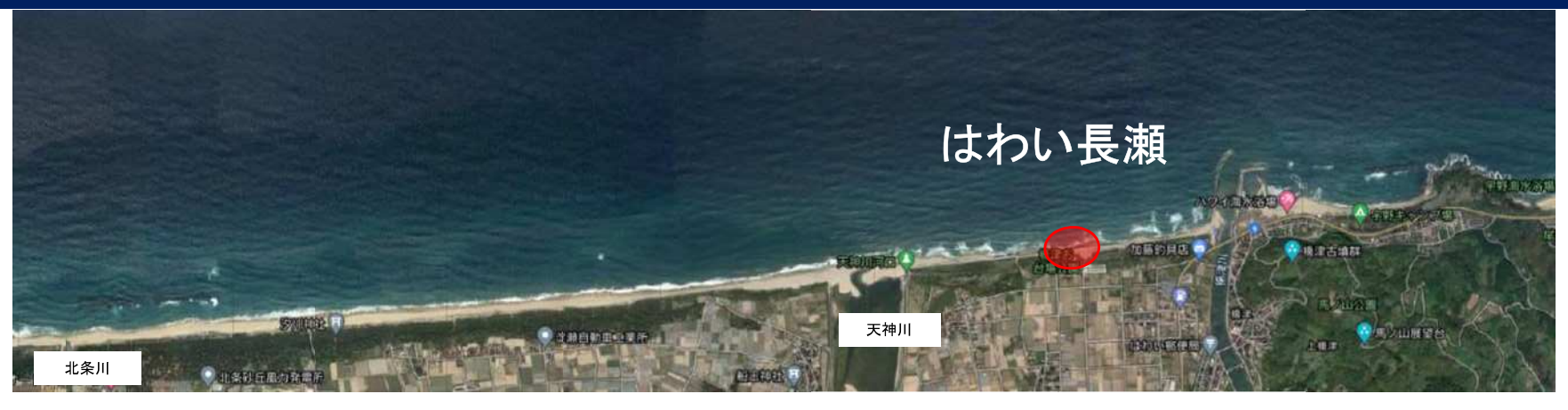

平成30年5月 撮影(治山施設被災後)

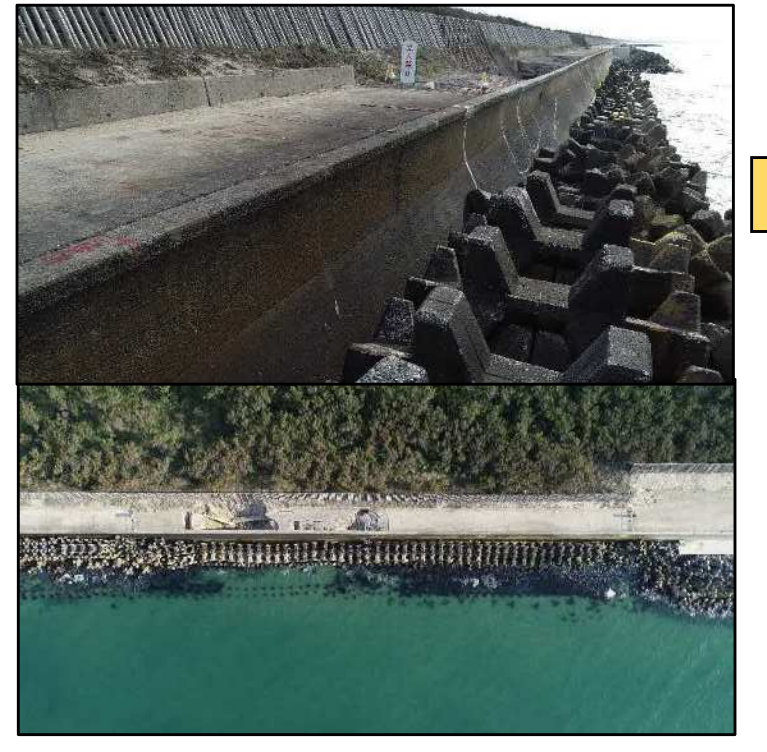

令和3年2月12日撮影

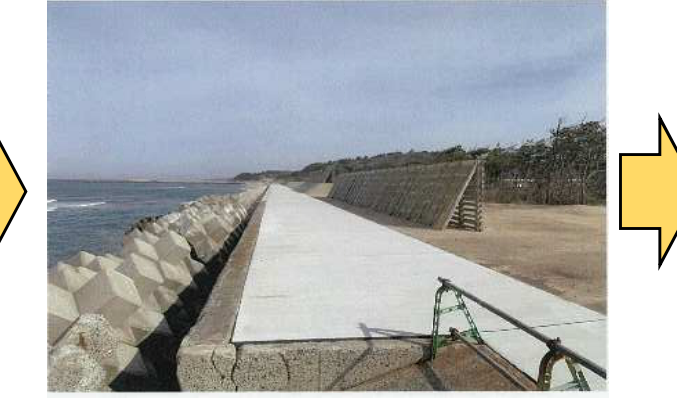

令和4年11月18日撮影

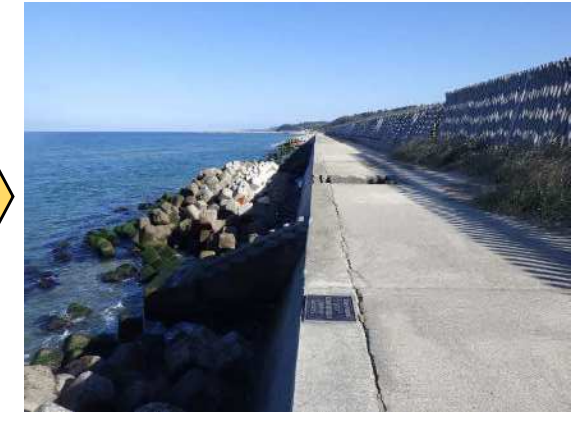

令和5年11月14日撮影

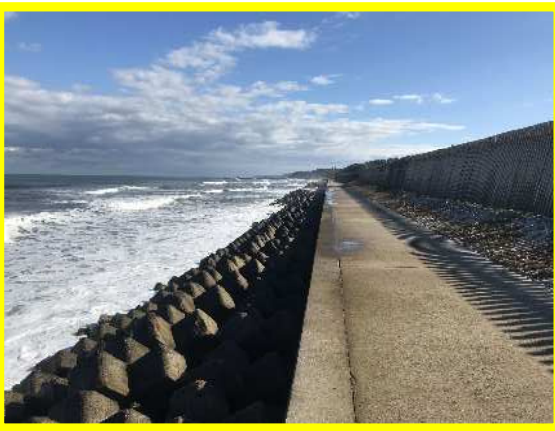

砂浜の形成はなく、経年変化は見られない。

<はわい海岸(天神川河口より右岸側の状況)>

#### 海岸における砂浜の状況変化(2)

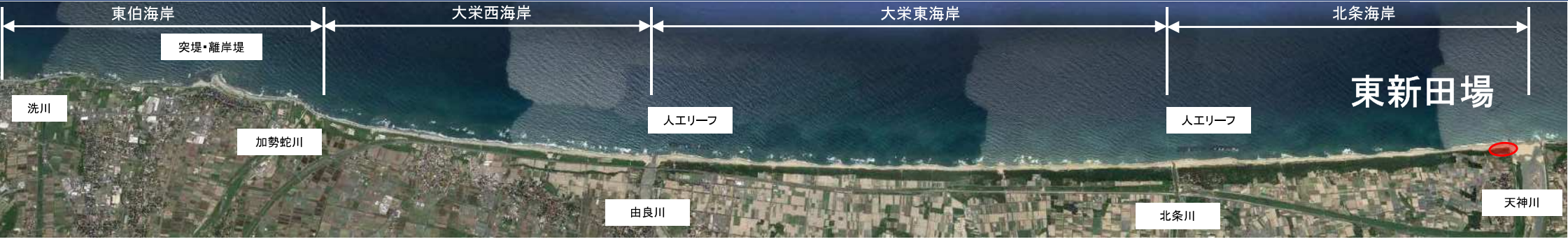

令和元年7月18日撮影

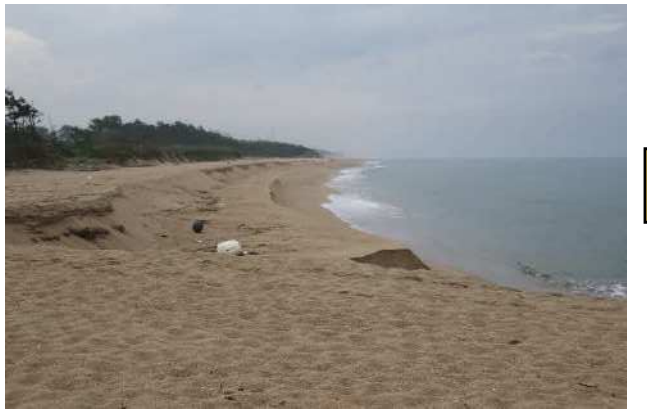

令和5年11月14日撮影

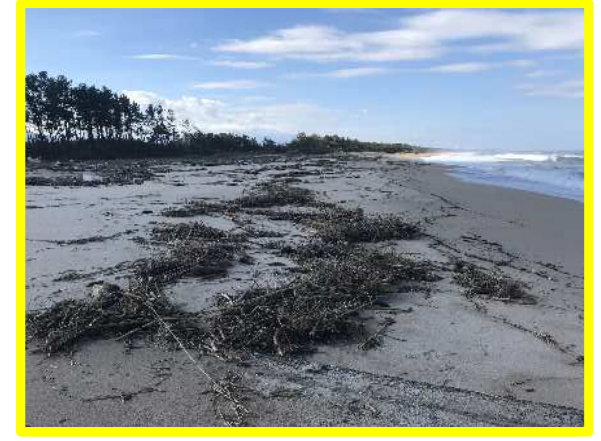

R4と比較して砂浜が堆積している。

令和2年1月14日撮影

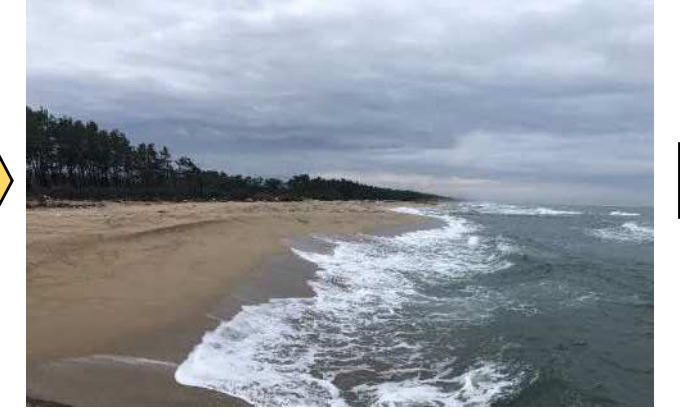

令和4年11月18日撮影

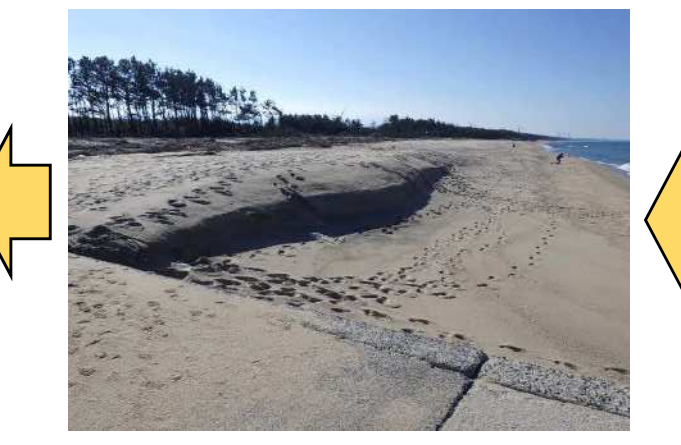

<北条海岸(天神川河口より左岸側の状況)>

令和3年5月14日撮影

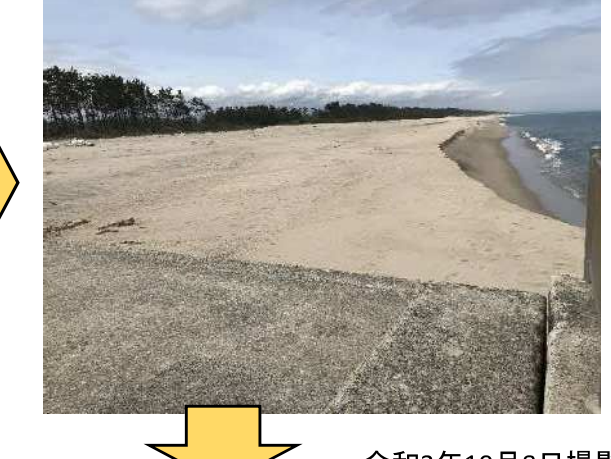

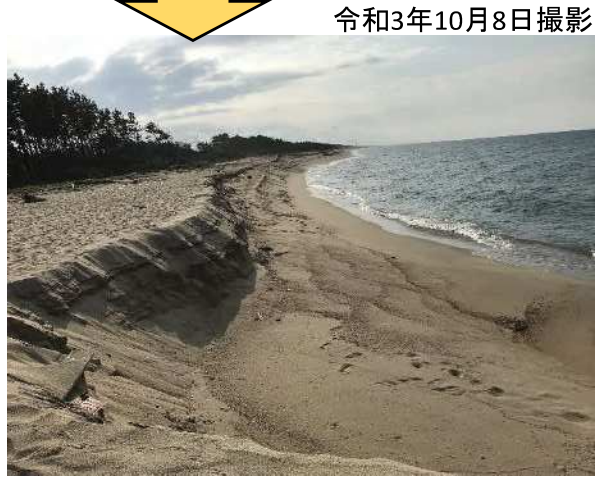

#### 海岸における砂浜の状況変化(3)

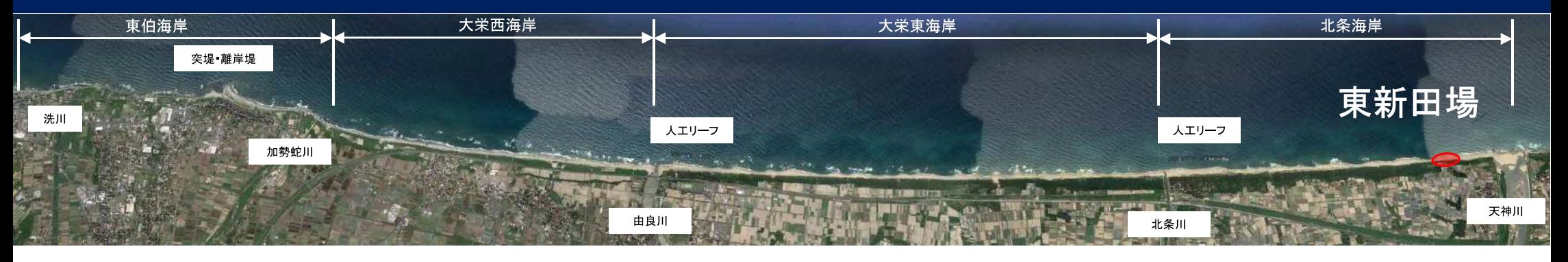

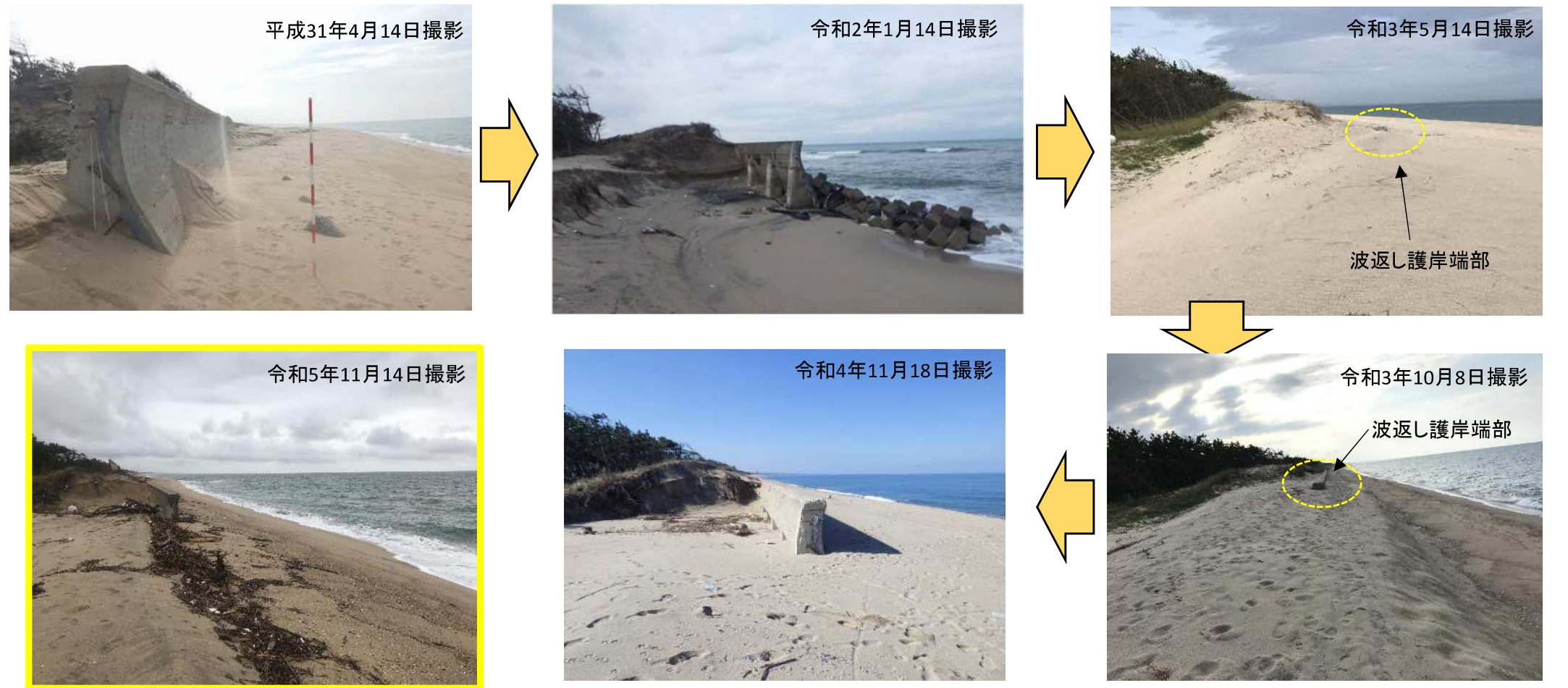

砂浜を概ね維持しているが、多少浸食傾向となっている。

<北条海岸(天神川河口より左岸側の状況)>

#### 海岸における砂浜の状況変化(4)

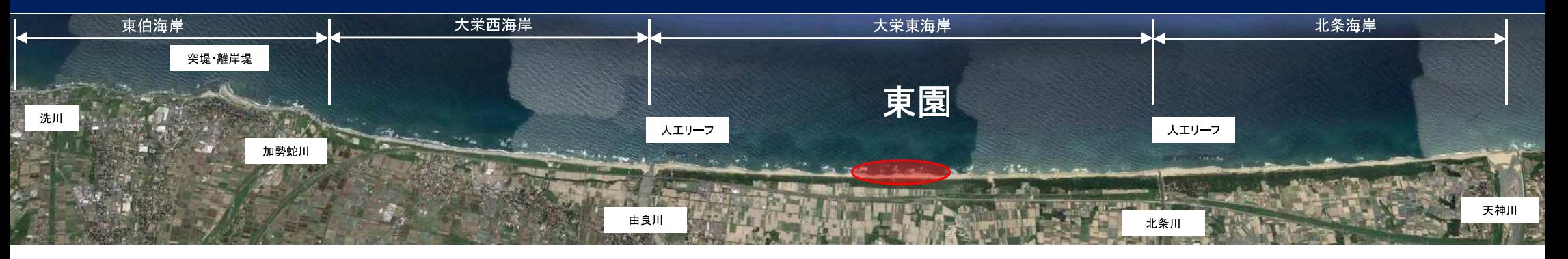

民生安定上の建造物への影響に配慮しR2秋に養浜を実施。 令和元年12月26日撮影 令和3年5月14日撮影 令和2年1月14日撮影

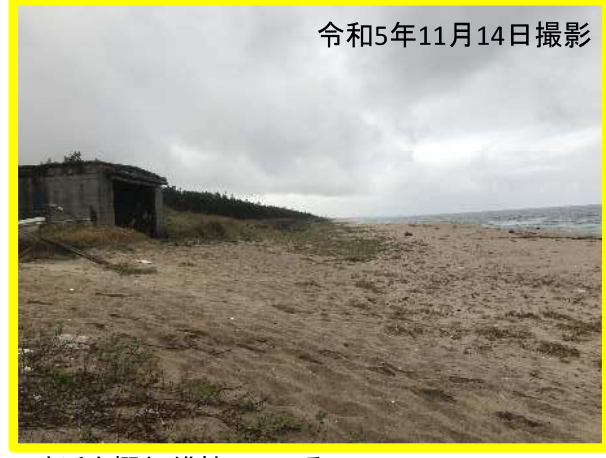

砂浜を概ね維持している。

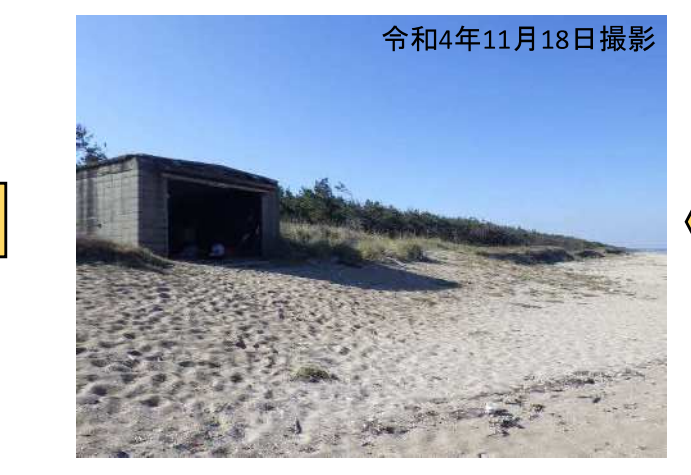

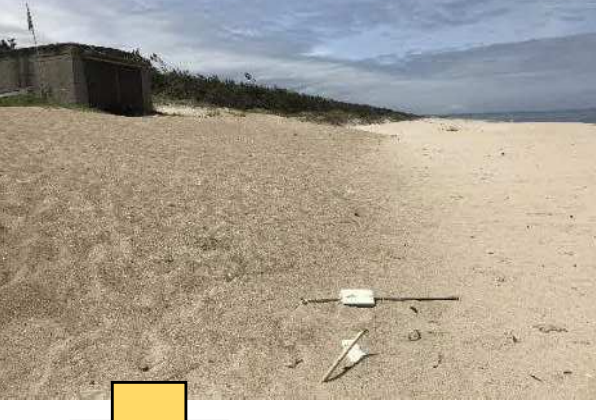

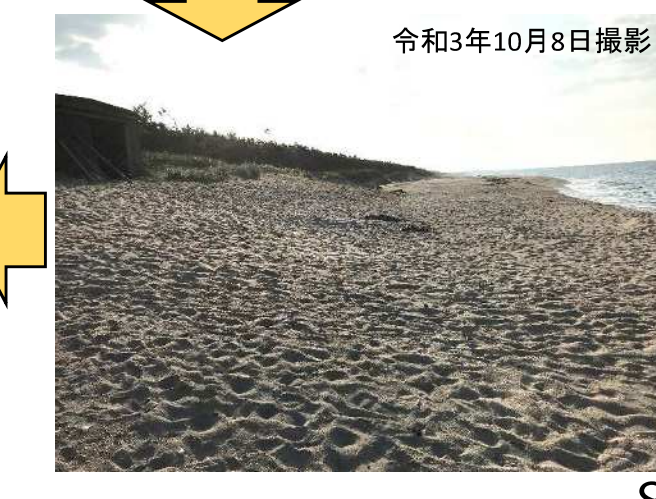

### 海岸における砂浜の状況変化(5)

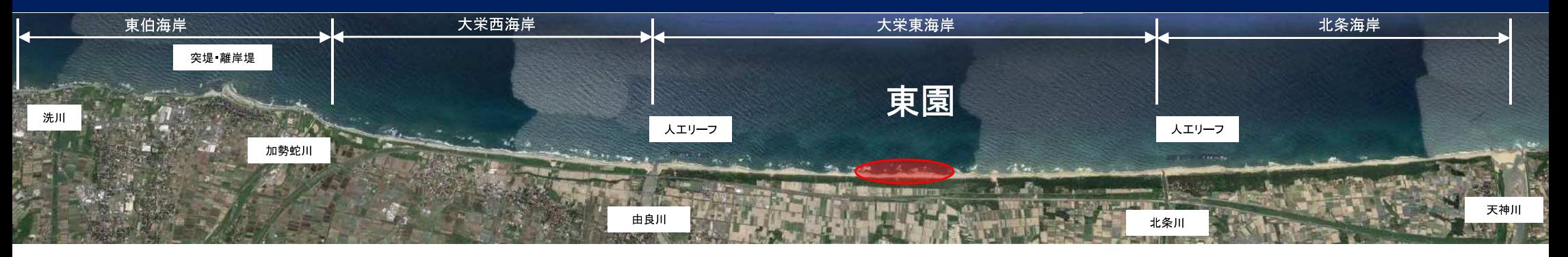

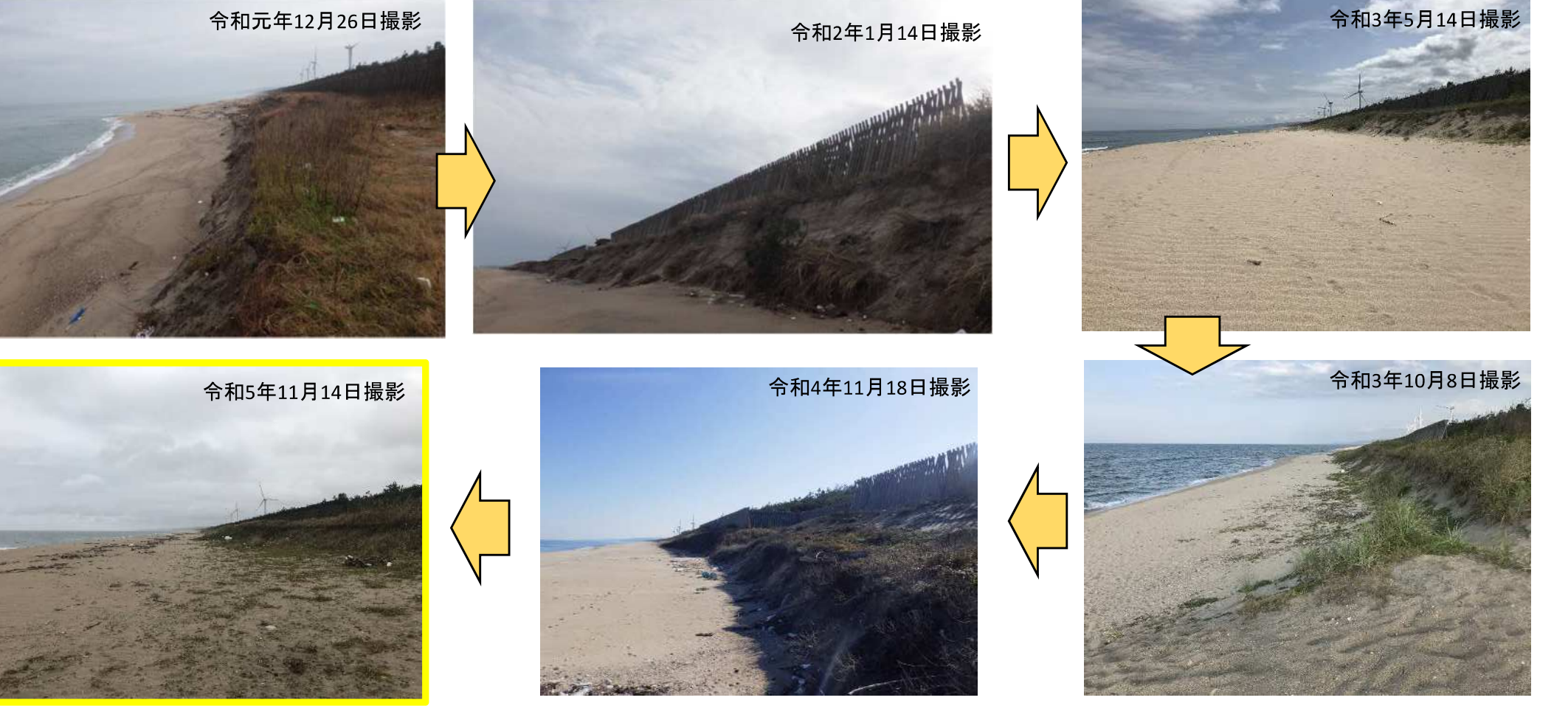

砂浜を概ね維持している。

#### 海岸における砂浜の状況変化(6)

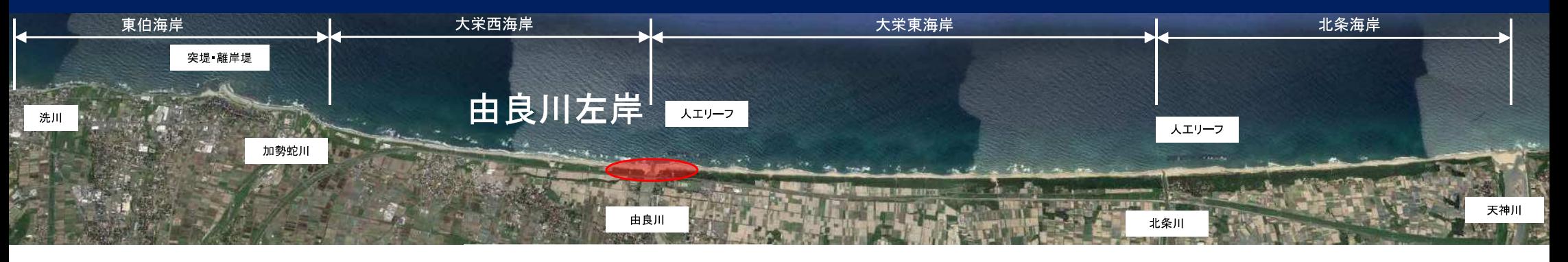

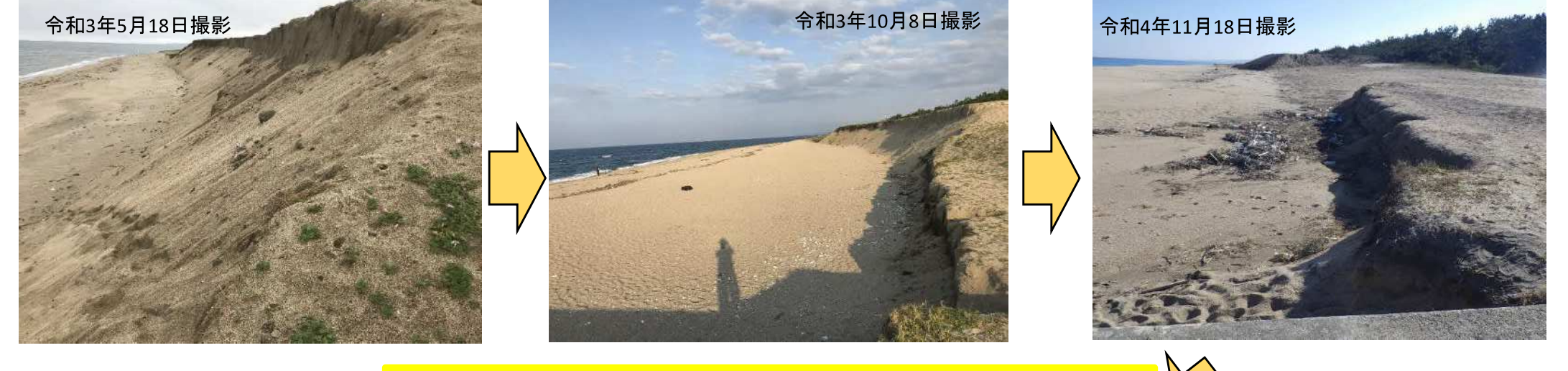

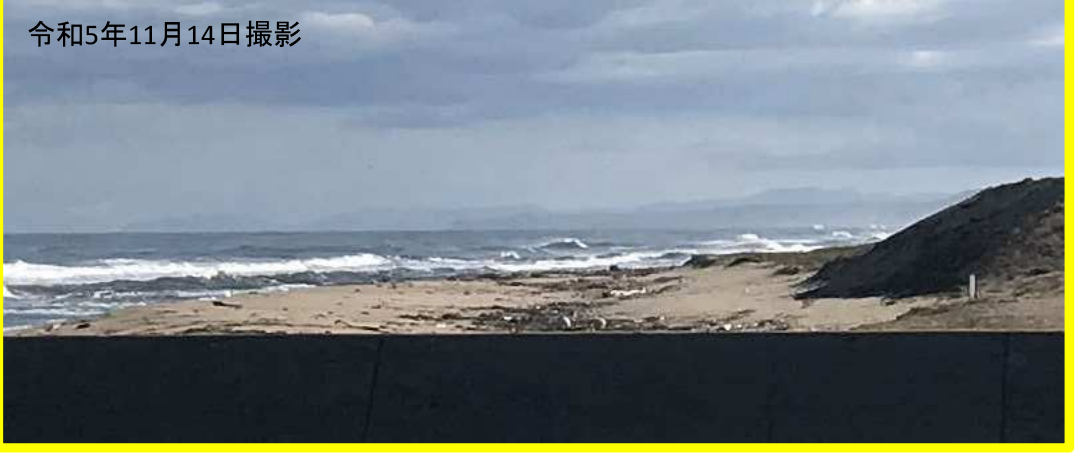

※国交省工事中により右岸側からの 撮影不可のため左岸側から撮影

砂浜を概ね維持している。

<大栄東海岸(由良川河口より右岸側の状況)>

#### 海岸における砂浜の状況変化(7)

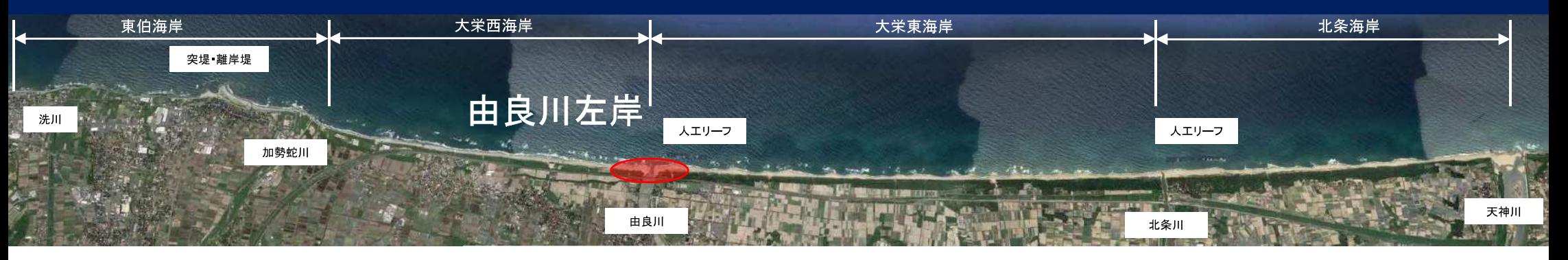

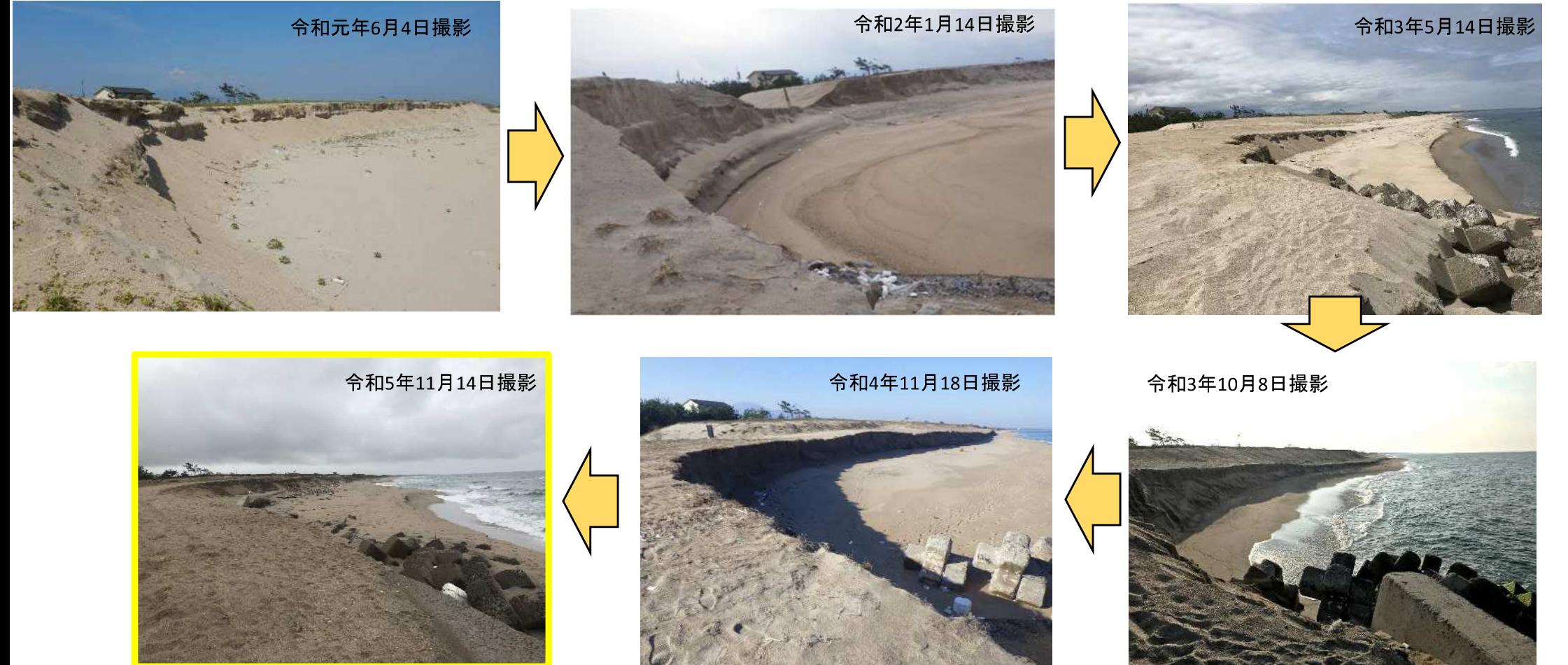

砂浜を概ね維持している。

<大栄西海岸(由良川河口より左岸側の状況)>

#### 海岸における砂浜の状況変化(8)

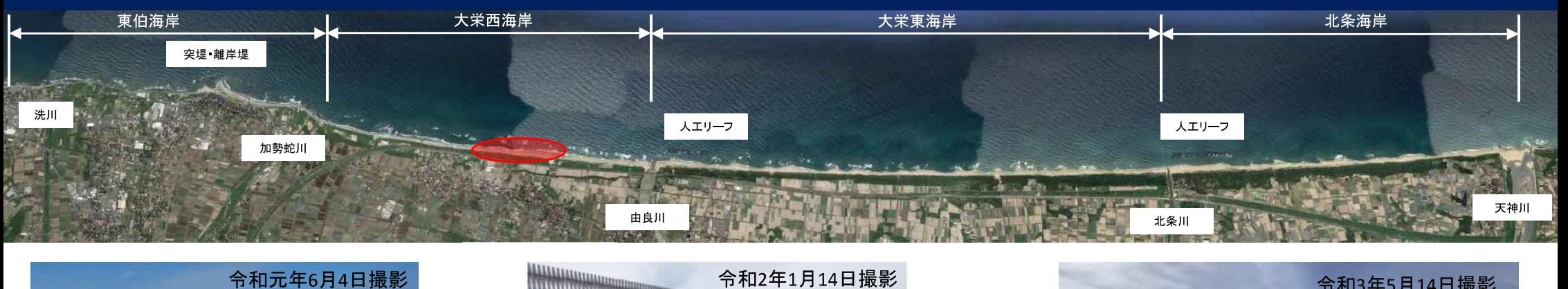

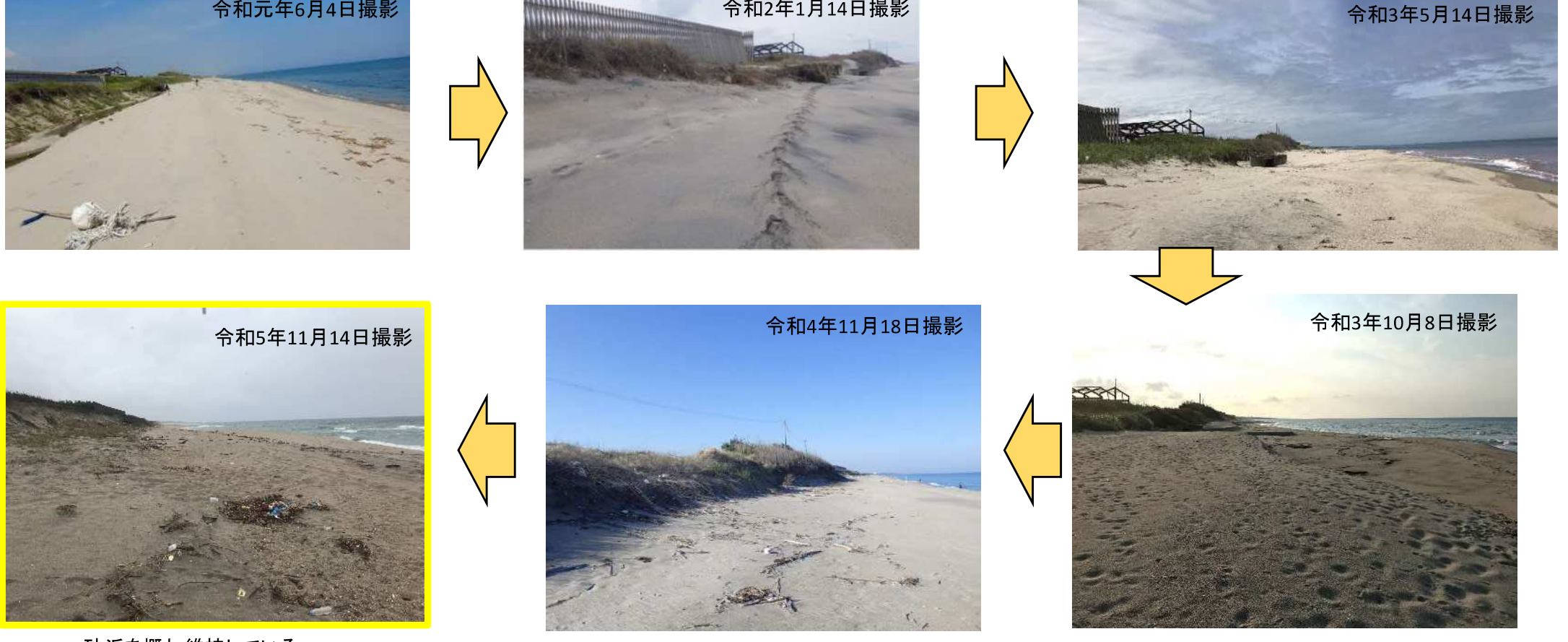

砂浜を概ね維持している。

<大栄西海岸 由良川河口より左岸側の状況>

- ・養浜を実施した北条川放水路西側海岸、由良川西側海岸、八橋海岸においては、砂 浜を概ね維持している。
- ・養浜を実施したはわい長瀬の海岸においては、養浜しているものの砂浜は形成されて いない。
- ・R4に養浜を実施していない海岸については、目視の限りだが、砂浜の大きな侵食は確 認されず、概ね維持している。
	- ⇒引き続き砂浜をモニタリングし、サンドリサイクルを実施していく。

### (4) R5 中部県土整備局の取り組み

#### 【R5】 中部海岸サンドリサイクル実施予定

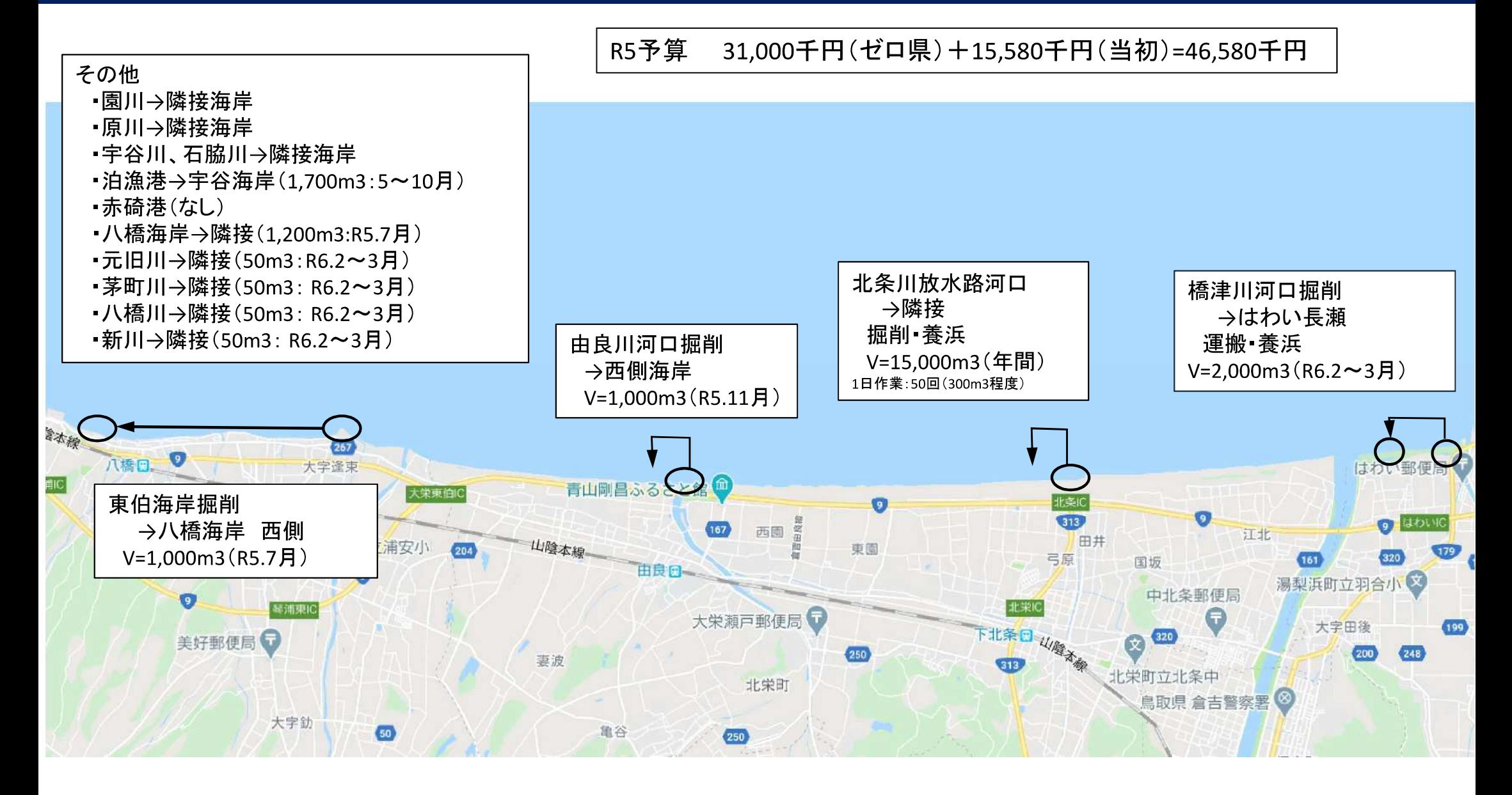